# Seeking Success

An Exploration of Remote Engagement

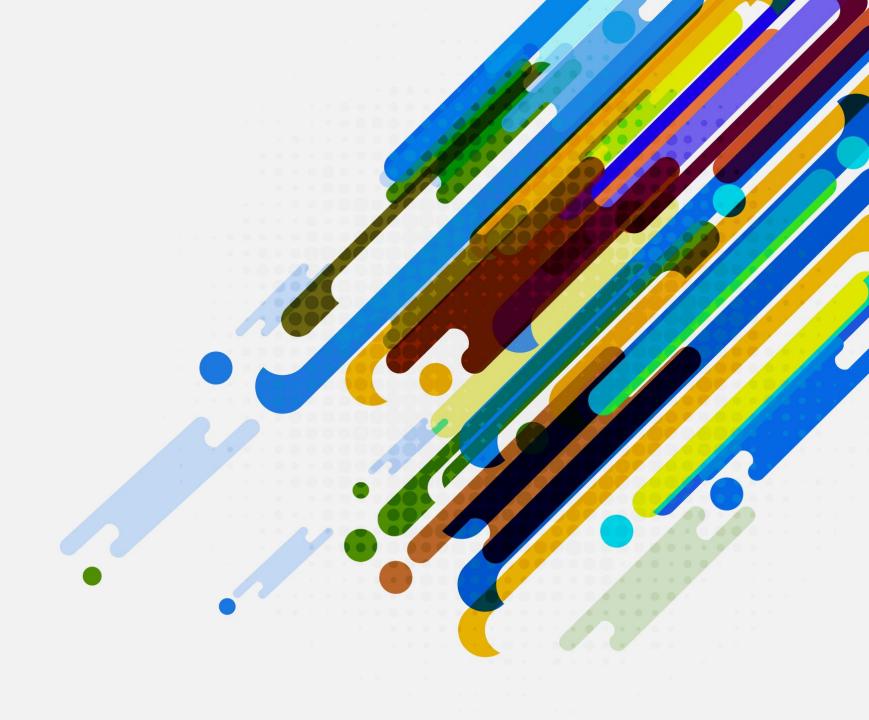

# A collaborative project

- Northeastern Illinois University: Center for College Access and Success
- Alternative Schools Network

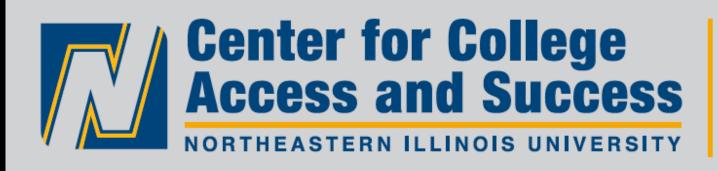

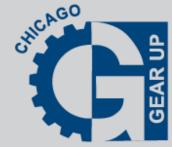

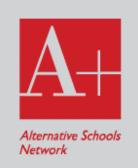

# See the need, support the solution.

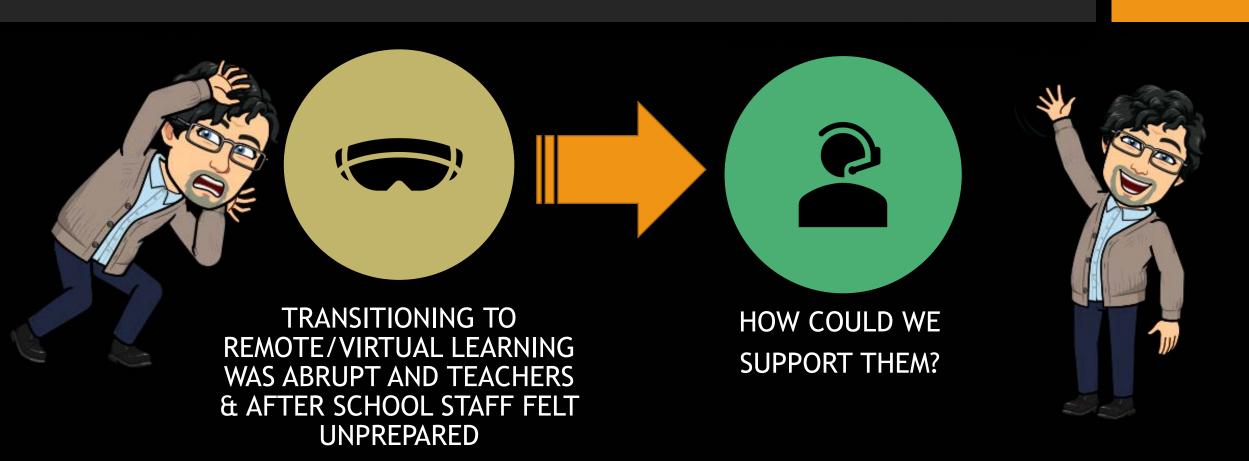

# It's always good to have a flyer.

#### **Center for College Access and Success**

#### Seeking Success:

Teaching and Learning During the Pandemic. A Forum for Teachers

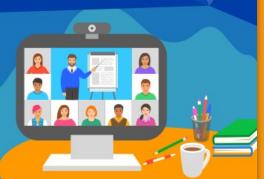

Back by popular demand!

In the summer of 2020, Alternative Schools Network and Chicago GEAR UP invited Teachers to a series of online conversations, focused on remote learning, to create a space for educators to build a community of learners, who share best practices, reflect on their teaching, and learn from each other. Our first forum had over 60 people registered, and at least 30 participants joined in conversations around engagement, community, pedagogy and race.

We now have 6 sessions planned for Fall 2020.

Please join us in sharing successful strategies for engagement, online tools, remote lesson plans, relevant books and more. This is a space for open discussion, teacher reflection, and a place to practice new techniques. These sessions are open to teachers who teach during school and after-school.

Forums will alternate between Google Meets and Zoom. Fall 2020 dates are:

October 1, 2020 October 15, 2020 October 29, 2020 November 12, 2020 December 3, 2020 December 17, 2020

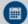

Virtual Session via Google Meets and Zoom

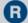

REGISTER NOW! NEW TIME

All forums take place on Thursdays from 4:00 pm - 5:00 pm - 1 CPDU per session. We will send you a calendar invite!

**CLICK HERE** to register

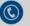

FOR MORE INFORMATION. PLEASE CONTACT:

Alternative Schools Network (ASN): Michael Hannan Program Director

773-787-9849 mhannan@asnchicago.org

Chicago GEAR UP: Germania Solórzano Professional Development Specialist 312-479-1596

g-solorzano@neiu.edu

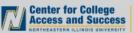

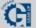

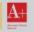

GEAR UP is funded through a grant from the U.S. Department of Education

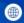

www.centerforcollegeaccessandsuccess.org f ccas.neiu ccas\_neiu

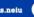

But what did we know about the technology?

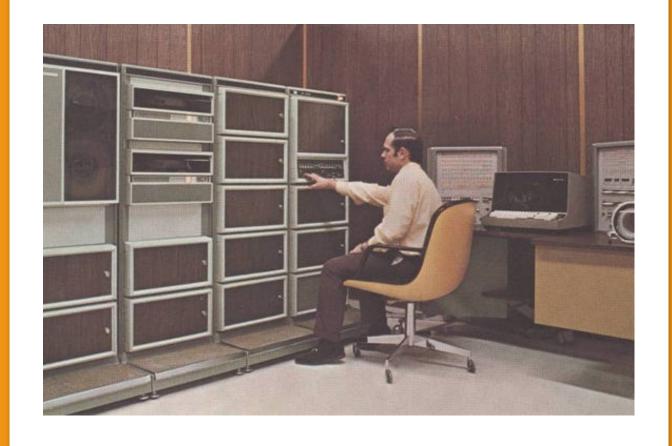

# Call to Colleagues

We reached out to teachers to see what tools they were using and whether they would share!

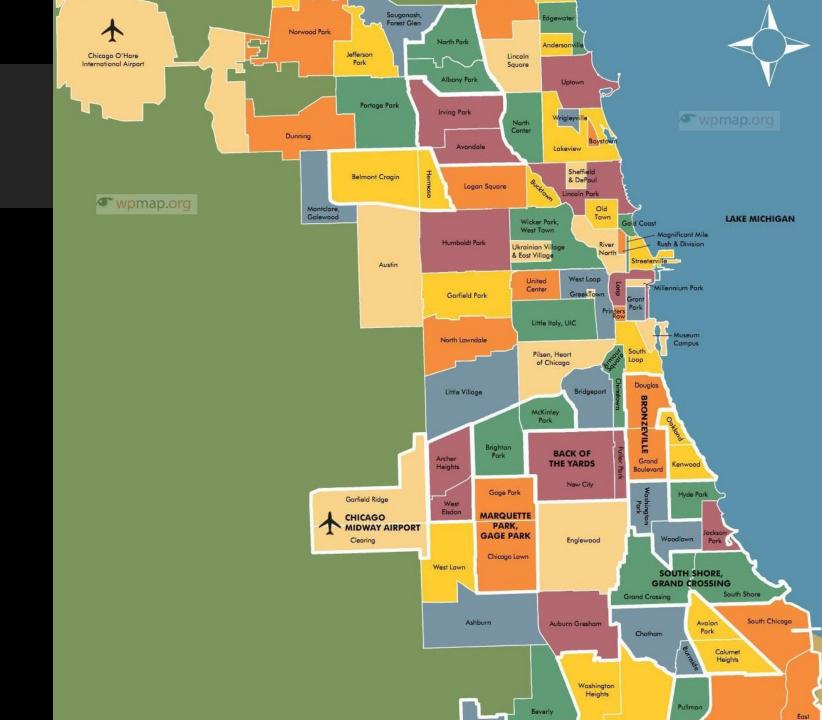

## Our agenda

Always evolving. Here is our first.

- Strategies for engagement
- Norms for communicating remotely
- Creating community remotely
- Adapting content for remote learning
- Tech /media integration

# Three (of many) things we learned

- Preparation required!
- Connections CAN be made
- Technology that connects

### Lesson #1: Preparation Required

- Create a welcoming space
- Use visual imagery!
- Personalize it!
- Practice practice practice
- Spend time on digital fundamentals.
- Start simple

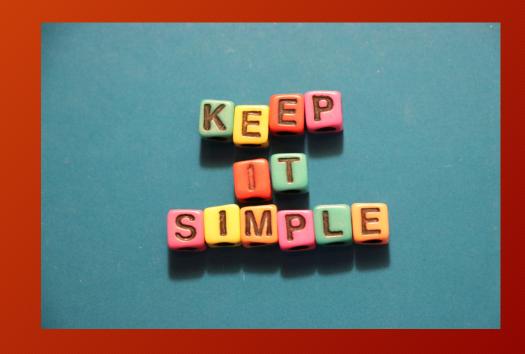

#### Lesson #2: Connections CAN be made

- Provide multiple points and means of interaction.
- Don't take dark cameras as disengagement.
- Give students time to respond. Waiiiitttt for it!
- Celebrate engagement!
- Listen, listen, listen.

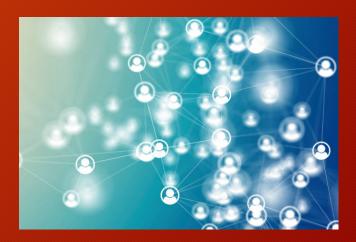

#### Lesson #3: 3 Tech Tools that connect

- Bitmoji Classrooms: Personalized Google Slides that draw students in
- Jamboard or Padlet: These are interactive whiteboards that can allow live interaction between teachers and students and among students.
- Peardeck, MentiMeter, Poll Everywhere: Tools that collect response data, including polls or likes/dislikes, etc.
- Google Forms: very versatile for collecting surveys, quiz or test assessments, or informal feedback.
- Hyperdocs: a doc or slideshow that uses hyperlinks to jump to other locations. Great for organizing resources you want students to access.

## Highlighting Jamboard!

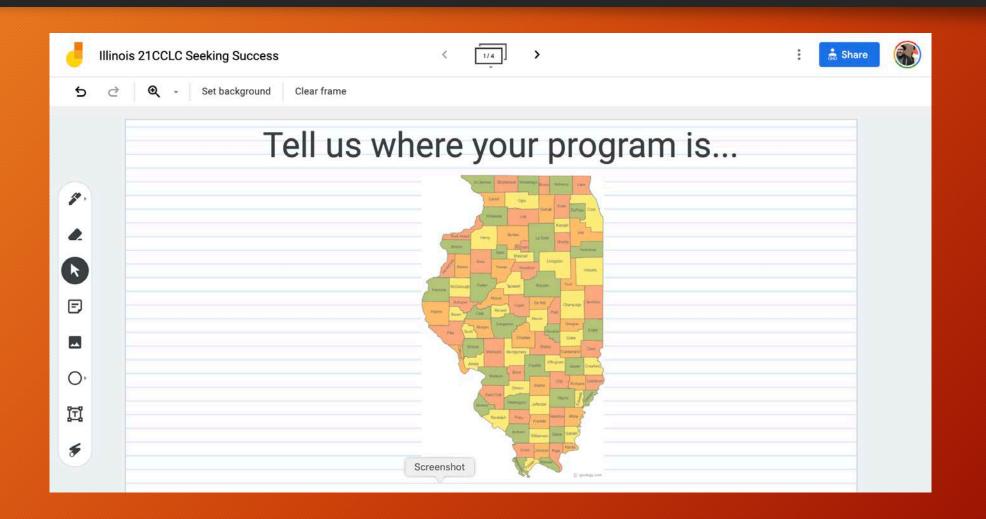

Warning:
You must
Be logged
into a Google
account

https://jamboard.go ogle.com/d/1U\_Vs6 Ng7fGjFGHGf6rJHiN 7oGAKwzRXWTuxAZ4 ljSs4/edit?usp=shari ng Thanks for listening and sharing!!!

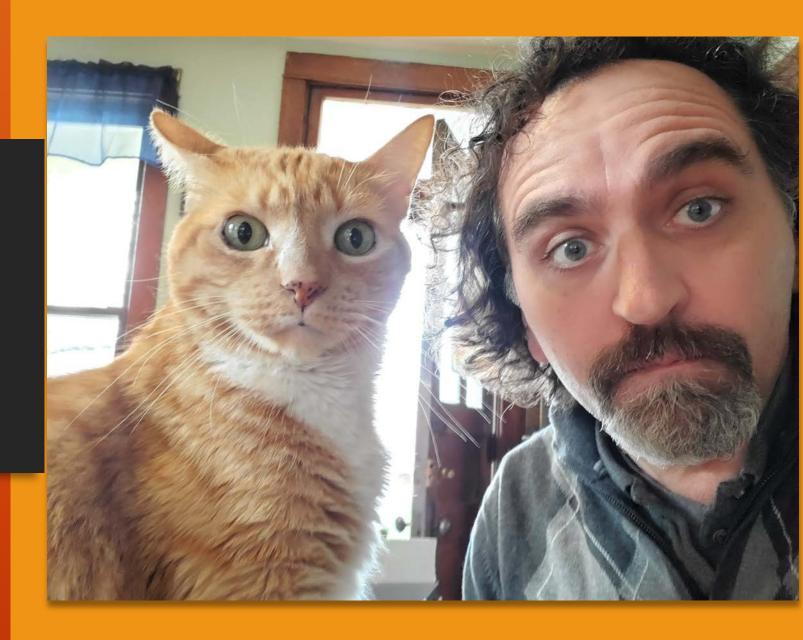